### **OEMSlick Specification Distribution List**

£.

Alexn Andyhi **Bradsi** Davebe Davidcol Gerardz Jonro Manonj Richt Tomle

÷

 $\left\{ \right\}$ Ť

J.

 $\frac{1}{2} \frac{d^2}{d^2}$ 

÷

 $\mathop{!}\! \phantom{}_{\mathop{!}\!}$ 

 $\mid$ 

 $\bar{1}$ 

 $\frac{1}{3}$ 

Í

 $\ddot{\ddot{\ }}$ ţ

ŧ.

 $\overline{1}$ 

ĵ

Ĥ

 $\overline{a}$ 

NOTE: This is a preliminary draft of the spec. Please do not distribute. If someone asks you for a copy, please tell them to talk to Ericst. It will be updated frequently for a while.

CONFIDENTIAL

MSC 00285580

Plaintiff's Exhibit 5354 **Comes V. Microsoft** 

 $\sim$ 

 $\overline{a}$ 

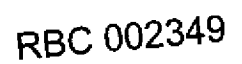

**OEMSiick Spec (Win 3.0 + DOS 5.0)**

Document Custodian: Eric Straub Revision: \*\*Preliminary DRAFT 0.1 \*\* Last Changed Date: 6/21/91 by Naveen jain 8.26/91 by Eric J. Straub Last Printed Date: 6/24/91 8/26/9t

¢

CONFIDENTIAL

 $\mathbf{u}$ 

3/26/91

 $\overline{1}$ 

Å

 $\mathbf{I}$  $\mathcal{I}$ 

 $\frac{1}{2}$  $\frac{1}{2}$ 

Ť  $\downarrow$ 

 $\frac{1}{\sqrt{2}}$ 

 $\left\{\right.$ 

 $\mathbf{r}$  $\frac{1}{3}$ 

 $\vert$  $\bar{1}$ 

 $\frac{1}{2}$  :

 $\frac{1}{2}$ 

 $\frac{1}{1}$ 

 $\int\limits_{\mathbb{R}^{n-1}}$ 

 $\boldsymbol{\cdot}$  $\frac{1}{4}$ 

 $\bar{\phantom{a}}$  $\tilde{t}_{\rm max}$ 

 $\ddot{\phantom{0}}$ 

 $\bar{.}$ 

 $\begin{array}{c} 1 \\ 1 \\ 1 \end{array}$ 

Slick Preliminary Specification Revision \*\* Preliminary DRAFT 0.1 \*\* Microsoft Confidential

MSC 00285581

# Contents

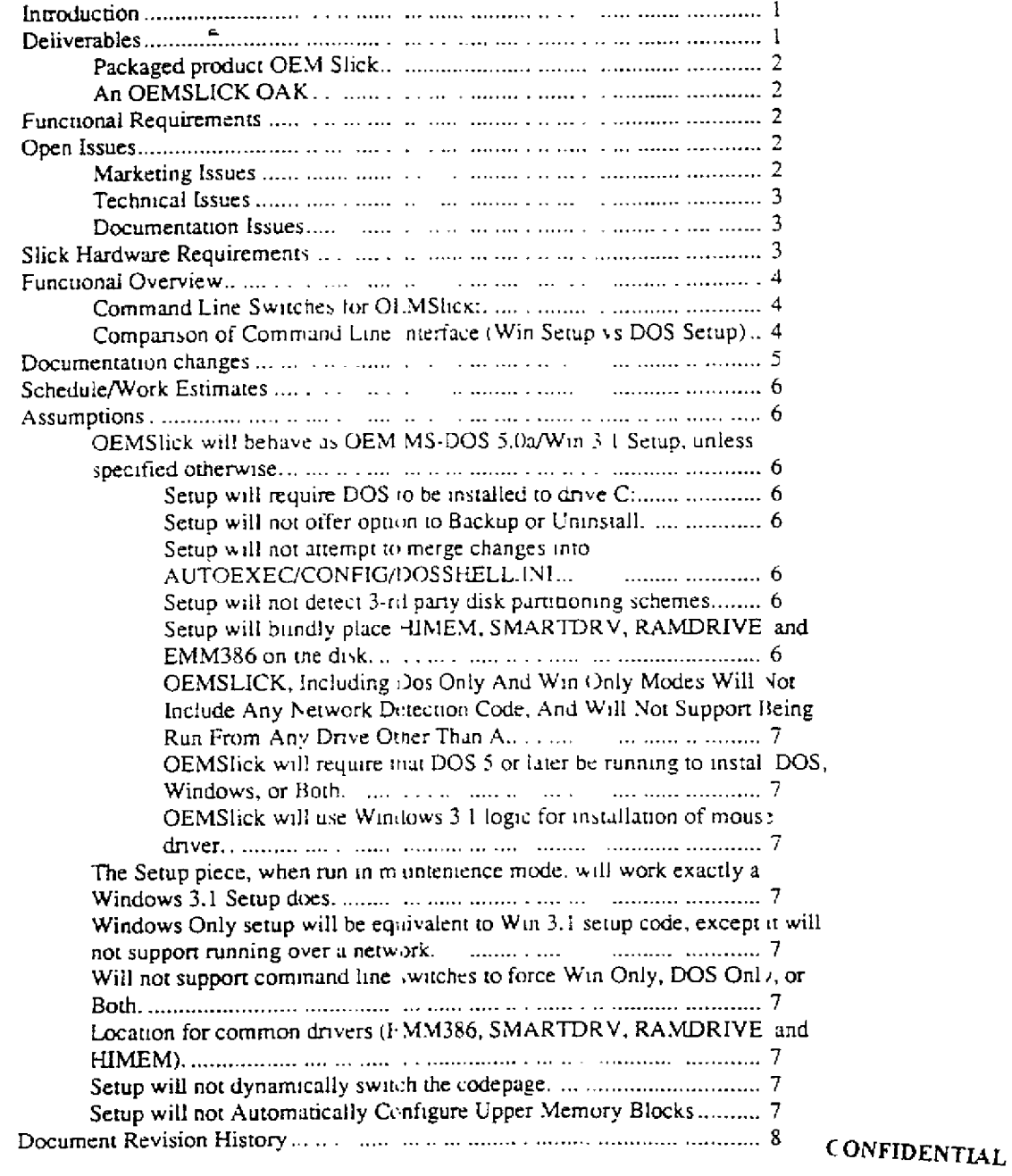

8/26/91

 $\begin{bmatrix} 1 & 1 \\ 1 & 1 \end{bmatrix}$ 

 $\ddot{\phantom{1}}$  $\mathbf{f}$ 

 $\vec{1}$ 

 $\bar{1}$  $\frac{1}{4}$  .

 $\frac{1}{2}$ l.

 $\frac{1}{2}$ 

 $\begin{array}{c} \left\langle \mathbf{c} \right\rangle \\ \left\langle \mathbf{c} \right\rangle \end{array}$ 

J  $\mathfrak{t}$ 

 $\cdot$ 

 $\hat{\boldsymbol{\beta}}$ 

 $\bar{\gamma}$ 

 $\frac{1}{2}$ 

 $\hat{\boldsymbol{\theta}}$  $\alpha$ 

 $\frac{1}{2}$  $\bar{\beta}$ 

 $\frac{1}{4}$  .  $\lambda$ 

 $\hat{\mathcal{F}}_{\text{c},\text{A}}$ 

 $\hat{A}_{\perp}$ 

 $\hat{\mathcal{A}}$ 

 $\Lambda$ 

Slick Preliminary Specification Revision \*\* Preliminary DRAFT 0.1 \*\* Microsoft Con idential

 $\mathbf{m}$ 

MSC 00285582

# **Introduction**

OEMSlick is a package product combined DOS 5.0a/Win 3.1. The OEM Slick product will serve two objectives:

- Provide a marketing option for OEM's who wish to bundle DOS/Windows packaged product.
- For OEM's who ship DOS/WIN premstalled on their hardware, provide a convenient way for their users to reinstall DOS/Windows<sup>1</sup>

This specification provides a high level functional overview of the OEM Slick product. It also discusses options which have been considered and rejected.. The main work in this product will be development of the installation program, and adjusting product documentation to be consistent with the DOS 5/Win 3.1 environment.

The Specificiation has sections for each of the following items:

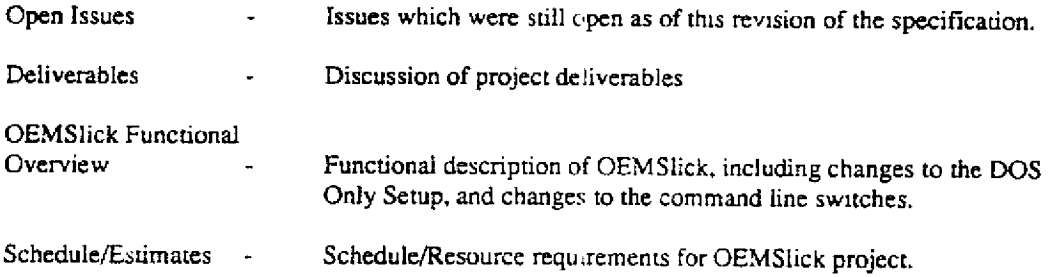

# **Detiverables**

The OEMSlick project will produce a packaged product (for OEM's who ship packaged procuct DOS) and an OAK for OEM's who adapt the DOS.

*CONFIDENTIAL*

 $\mathbf{I}$ 

 $\mathbf{I}$ There are various reasons a user might want to remstall A couple of examples: repartition the hard  $q$ isk, corupted or lost files, etc.

8/26/91

Ť

Ì

Slick Preliminary Specification Revision \*\* Prelimir ary DRAFT 0.1 \*\* Microsoft Confidential

# **Packaged product OEM Slick**

Seperate SKU's for 720K 3.5" and 1.2Meg 5.25" media Golden Win 3.1 and DOS 5.0a User Guide New Getting Started Guide

### **An OEMSLICK OAK**

 $\overline{1}$ 

**B** 

÷

 $\bar{\mathfrak{t}}$ 

 $\frac{1}{4}$ 

Includes DOS 5.0a OAK, minus DOS 5,0 Setup. OEMSlick Setup Sources (may be objects only for some libraries) Builds packaged product. Includes sources for Slick Setup Documentation in magnetic form(EISt)

# Functional **Requirements**

OEMSlick will support the following:

- Install of DOS Only or Windows Only(EJS2)
- Easy OEM adaptation of Setup:
	- Addition/removal of files from installauon
	- Changing of Windows Logo Screen
- Installation of DOS to floppies. Also support installation of Windows to any hard drive (but not to floppies).<sup>2</sup>

## **Open Issues**

This section lists known issues which had not been resolved as of this revision of the Slick specification.

#### Marketing Issues

- What media should the product be shipped on?
- *Suggest 720/1,2*
	- What languages will the product be shipped in? What timeframe for NLS versions is acceptable?
- Which OEM's will be included in the prerelease testing?
- What will OEMSlick be called (DOS 5.0/Win 3 0)?
- How bad do we want to support Setup /n for the OEM product? How will we do this? ES31
- Do we need to support installation to a drive other than c:?
- Do we want to ship DOSSHELL in this product<sup>3</sup> Could think about removing it and positioning Windows 3.1 as the shell for this product. Could also make it an option fo OEM product.

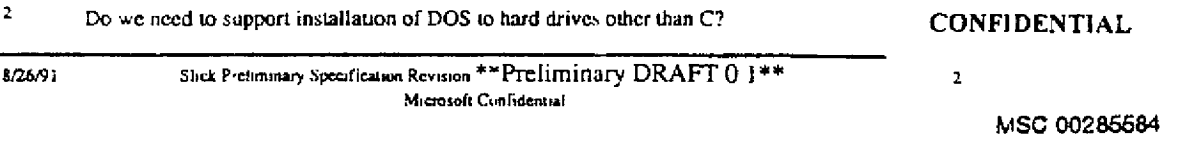

- Should OEMSlick include MSD?
- Should OEMSlick support Setup /A batch mode install?(EJS4)
- Should OEMSlick include DOS error messages? These are done now, and could be included.
- Is it sufficient to only address Novice in this product? Eg, can we always go with Express install?

# **Technical**

- Does the system need to be rebooted after installation?
- How will we handle DOSSHELL?
- How will we handle EMM386, SMARTDRV, RAMDRIVE, and HIMEM?

## Documentation Issues

- What should we do with the README's? Do we provide a single README. TXT with the assumption that the user is running both DOS and Windows?
- Are we okay with shipping existing DOS 5.0a/Win 3.1 user guides?
- Do we want a Tips guide in addition to Getting Started? (Tips was planned for origin.d Slick doesn t seem necessary for OEM product).

# **Slick Hardware Requirements**

DOS 5.0 requires 2.8 Megabytes of free disk space. Windows 3.1 requires 8 Meg. Thus, to rin OEMSLICK, 10.8 megabytes of free disk space will be required.

Floppy drive requirements depend on which media product is shipped on.

CPU of 286 or later will be required, with at least 1 megabyte of memory<sup>3</sup>

**CONFIDENTIAL** 

 $\overline{\mathbf{3}}$ 

 $\mathbf{1}$ 286 is minimal CPU required for Windows 3.1.

8/26/91

 $\mathbf{I}$ 

Slick Preliminary Specification Revision \*\* Preliminary DRAFT 0.1 \*\* Microsoft Confidential

**VISC 00285585** 

### **Functional Overview**

The OEMSlick approach is to modify the DOS 5.0a OEM Setup program to support simply making the disk accessible and the #spawning Windows Setup The Windows SETUP.INF will be modified to include all of the DOS files. (EJS5)

This approach entails the following changes to DOS Setup:(EIS6}

- restripted whether installing on clean disk or not. If not, offer user choice of DOS Only, Windows Only, or Both. If user chooses DOS Only or Wm Only, spawn appropriate Setup program. If disk is clean, or user chooses Both. proceed with combined Install.
- Make disk accessible (fdisk/format)
- Spawn Windows Setup

Windows Setup will need to be modified as follows:

- Make DOS additions to Config.sys for language support.
- \* Prompt user for time
- Support installation of DOSSHELL files (this could be done with addational support for a mapping in SETUP.INF (eg Custom.Apps section: 6:[VGA]VGA.VID DOSSHELL.VID or something, which says if display is VGA, copy VGA.VID to DOSSHELL.VID). Alternately, Setup could spawn a utility which does the work.

### **Command Line Switches for OEMSlick:**

The following table lists all of the command line switches (sorted alphabetically) for Slick setup, along with a description of each switch and whether it is documented.

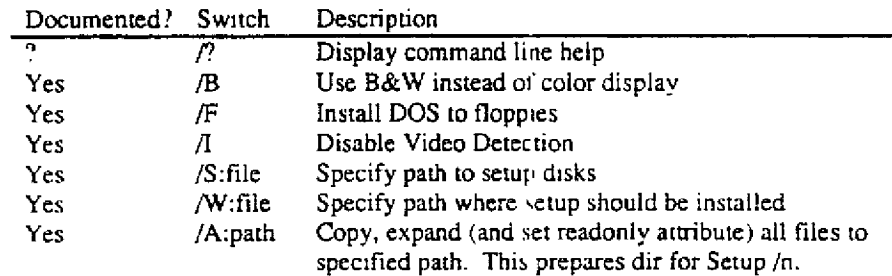

Open issues on /n, /h, /r

#### **Comparison of Command Line Interface (Win Setup vs DOS Setup)** [EIS8]

The following table lists all of the switches for Windows 3.1 Setup and for DOS 5.0 Setup and OEM Setups:

CONFIDENTIAL

大

 $\ddot{.}$ 

8/26/91 Shek Preliminary Specification Revision \*\* Preliminary DRAFT 0.1 \*\* Microsoft Confidential

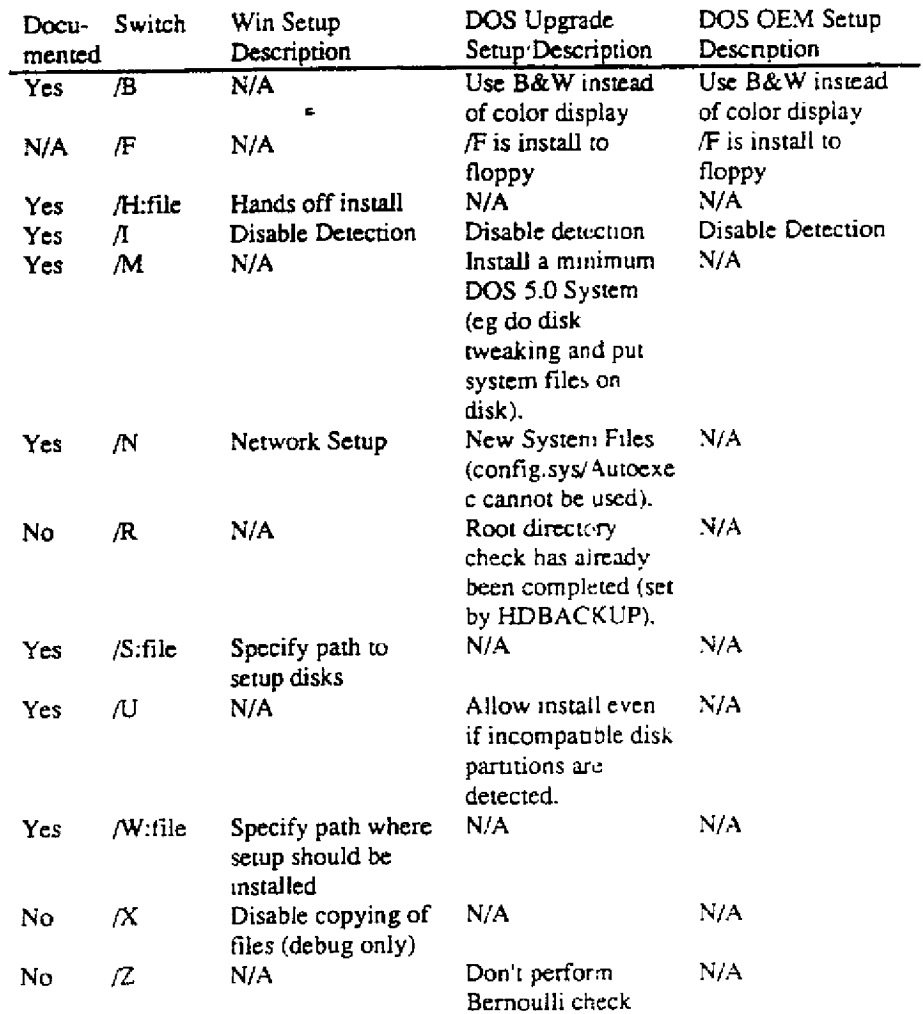

# **Documentation changes**

A merged DOS/Win Getting Started document needs to be written. The README files will also need to be organized to support both products.

> **CONFIDENTIAL** Slick Preliminary Specification Revision \*\* Preliminary DRAFT 0,1 \*\*  $\mathbf{5}$ Microsoft Confidential

MSC 00285587

**RBC 002356** !,

!.

L.

 $\bar{1}$ 

 $\frac{1}{4}$ 

 $\mathbf{f}$ 

Ť

j,

 $\mathbf{I}$ 

-i

**R** 

÷

 $\frac{1}{2}$ 

 $\bar{1}$ 

 $\frac{1}{4}$  $\bar{1}$ 

 $\frac{1}{2}$  $\begin{array}{c} 1 \\ 1 \\ 1 \end{array}$ 

 $\prod_{i=1}^{n}$ 

# **Schedule/Work Estimates**

These schedule estimates are very preliminary - have not been reviewed by development/test yet.

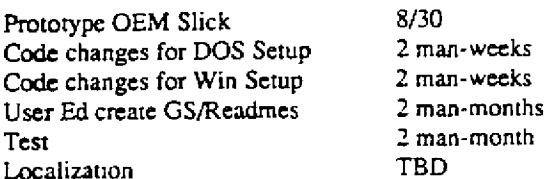

## **Assumptions**

This section explicitly lists assumptions about OEMShek

# **OEMSlick will behave as** OEM MS-DOS **5.0a/Win 3.1 Setup,** unless specified otherwise

Any behavior not explicitly clarified in this specification, OEMSlick will behave as DOS 5.0;t *OEM* Setup and Windows 3.1 Setup. In areas where the two programs take different approaches, OEMSlick w,ll proceed as Windows 3.1 Setup. unless explicitly stated otherwise in this specification

#### **Setup will require DOS to be installed to drive**

# **Setup will not offer option to Backup or Uninstall.**

# Setup will not attempt to merge **changes into AUTOEXEC/CONFIG/DOSSHELLJNI**

Setup will rename existing copies of these files to \*.OI D in the same directory, deleting any existing .OLD file which conflicts.<sup>[EJS10]</sup>

# **Setup will not detect 3-rd party disk partitioning schemes.**

# Setup **will blindly place HIMEM, SMARTDRV, RAMDRIVE, and EMM386 on the disk.**

Since this is not an upgrade, Setup will make no attempt to detect whether these drivers are ne wer than something already on the disk. Rather, it will assume there are no such drivers, and automatically put them on the disk.

**CONFIDENTIAL** 

 $\mathcal{P}^{\mathcal{E}}$ 

 $\mathbf{I}$ 

Ť

j

**8/26/91 Slick Freliminary Specification Revision \*\*Preliminary DRAFT 0. 1\*\*** 6 Microsoft Cunfidential

**OEMSUCK, Including Dos Only And Win Cnly Modes Will Not Include Any Network** Detection Code, And Will Not Support Being Run From Any Drive Other Than A.

Cannot be run from network. Implies that Setup  $/N$  is not supported.

**OEMSiick will require that DOS 5 or later be running to install DOS, Windows, or Both.**

**OEMSlIck will use Windows 3.1 logic for installation of mouse driver.**

**The Setup piece, when run in maintenience mode, will work exactly as Windows 3.1 Setup does.**

This piece can be run from a network and does include any network detection which is in Windows 3.1.

**Windows Only setup will be equivalent to Win 3.1 setup code, except it will not supporl running over a network.**

**Will not support command line** switches to **force Win** Only, DOS Only, or Both.

#### **Location for common drivers (EMM386, SMARTDRV, RAMDRIVE, and HIMEM).**

If user is doing DOS Only or Both install, the other common drivers (himem, smartdry, ramdrive, and emra386) will be put in DOS directory. If user is doing Windows only setup to drive C:. drivers will be put in Windows directory (since it won't know where the DOS directory is), if Windows only setup to drive other than C:, HIMEM will be put ,n root of C and other drivers will be p ,t in Windows directory.

#### **Setup will not dynamically switch the codepage.**

Setup offers the option to specify the language and keyboard, but doesn't change the code page to match this information  $f(x)$ 

#### **Setup will not Automatically Configure Upper Memory Blocks**

CONFIDENTIAL

 $\overline{z}$ 

8/26/91

**1**

Slick Preliminary Specification Revision \*\* Preliminary DRAFT 0.1 \*\* Microsoft Confidential

# **Document Revision History**

 $\begin{bmatrix} 1 \\ 1 \end{bmatrix}$ 

Ť

÷

 $\frac{1}{2} \frac{d^2}{d^2}$ 

 $\hat{U}$  $\hat{\mathbf{r}}$ 

 $\mathcal{X}^{\mathcal{A}}$ 

 $\frac{1}{4}$ 

 $\mathbf{1}$ 

 $\frac{1}{2}$ 

 $\frac{1}{3}$ 

 $\left\vert \cdot \right\rangle$ 

 $\mathbf{f} \rightarrow$  $\binom{3}{2}$ 

p.  $V_{\mu\lambda}$ 

 $\frac{1}{4}$ ¥,

 $\frac{1}{2}$ 

 $\bar{\mathbf{r}}$ 

 $\frac{1}{4}$  $\ddotsc$  EJS<sup>\*\*</sup>Preliminary Draft<sup>\*\*</sup> Initial copy.

CONFIDENTIAL

 $\mathbf{g}$ 

 $8/26/91$ 

Slick Preliminary Specification Revision \*\* Preliminary DRAFT 0.1 \*\* Microsoft Confidential

MSC 00285590

RBC 002359

 $\frac{1}{2}$ 

Page: 2

What format? Winword is preferrable. IEISII

Page: 2

(EIS2) Is DOS only really necessary?

Page: 2

[EIS3] I suggest we don't - as an OEM product, it shouldn't be nstalled on a network share anyway. Leave this featrue for the retail product.

Page: 3

This feature could be a selling point for OEM's. It would allow MIS who purchase new hardware to mutomate [EJS4] machine setup.

Page: 4

Can relative directories be used in the Win.Copy section of SETUP.INF? If not, DOS would need to be a [EJS5] subdirectory of the Windows directory.

Page: 4

Another similar approach would be to have DOS Setup ask for keyboard/language/time, setup Config sys, and (EJS6) pass info to Win 3.1 Setup. Alternately, the Setup AIF file could be generated with the appropriate setting for keyboard/language by DOS Setup (more work).

Page: 4

۵X

ľ

ţ

 $\mathfrak{f}$ 

ŧ

Alternately, we could always assume both or Win Only unless Setup is started with a switch which forces  $[EIS7]$ only DOS.

Page: 4

This table needs to be updated with current Win 3.1 Setup switches. **EISSI** 

Page: 6

(EIS9) Can we require Windows be put on drive C as well?

Page: 6

[FJS10] Need to clarify how 5.0a OEM Setup will deal with old DOSSHELL.INI file.

Page: 7

[FISH] Does OEM 5.0 Setup configure config.sys to change conepage?

CONFIDENTIAL

MSC 00285591